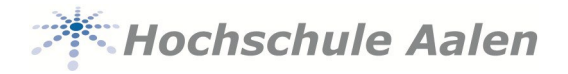

# **Hinweise zur Anfertigung von Bachelor- und Studienarbeiten**

Oberflächentechnologie / Neue Materialien (VV) Maschinenbau / Neue Materialien (VMM) Materialographie / Neue Materialien (VMG) International Sales Management and Technology (VI)

Die folgenden Hinweise sollen Sie bei der Planung und Durchführung Ihrer Studien- und Bachelorarbeit unterstützen. Bitte beachten Sie, dass Sie sich grundsätzlich nach den Regelungen in der für Sie aktuell gültigen Studien- und Prüfungsordnung richten müssen. Die hier vorliegenden Hinweise basieren auf der SPO 33 für die oben genannten Studiengänge.

Um die Lesbarkeit des vorliegenden Dokuments zu vereinfachen, wird auf die zusätzliche Formulierung der weiblichen Form verzichtet. Es wird darauf hingewiesen, dass die ausschließliche Verwendung der männlichen Form explizit als geschlechtsunabhängig verstanden werden soll.

#### **1 Anmeldung und Fristen**

#### **1.1 Bachelorarbeiten**

Bitte beachten Sie: Die Einhaltung der folgenden Vorgaben zu Bachelorarbeiten ist unerlässlich. Das Nichtbeachten einzelner Punkte kann dazu führen, dass Ihre Bachelorarbeit nicht anerkannt wird und Sie gezwungen sind, eine neue Arbeit anzufertigen!

- Die Bachelorarbeit kann frühestens nach Abschluss des fünften Semesters begonnen werden, d.h. alle Leistungsnachweise der ersten vier Semester sowie das Praxissemester müssen bestanden sein.
- Die Bachelorarbeit muss spätestens drei Monate nach Abschluss aller Leistungsnachweise begonnen werden.
- Der erste Prüfer muss Professor aus dem Studiengang VV/VMM/VMG/VI sein. Abweichungen bedürfen einer ausführlichen Begründung und vorherigen Genehmigung durch den Prüfungsausschuss.
- Die Anmeldung muss vor Beginn der Bachelorarbeit durch Abgabe des Anmeldebogens im Studierendenservicecenter durch die studierende Person erfolgen.
- Zwischen Anmeldung und Abgabe der Bachelorarbeit müssen mindestens drei Monate Bearbeitungszeit liegen.
- Die Bearbeitungszeit beträgt in der Regel vier Monate. Sie kann einmalig um maximal zwei Monate verlängert werden.
- Der Antrag auf Verlängerung des Abgabetermins muss spätestens zwei Wochen vor Abgabetermin – inkl. Stellungnahme des Erstbetreuers – im Studierendenservicecenter vorliegen.
- Bei der Abgabe muss mindestens ein gebundenes Exemplar im SSC (Raum 120) fristgerecht abgegeben werden. Inwieweit weitere gebundene Exemplare notwendig sind oder ob zusätzlich digitale Exemplare benötigt werden, klären Sie bitte vorab mit Ihren Prüferinnen und Prüfern.

Die Abgabe erfolgt immer im SSC (Raum 120). Nur so ist sichergestellt, dass der Zeitpunkt der Abgabe rechtssicher dokumentiert wird. Eine Einreichung per Post ist

**And Mochschule Aalen** 

möglich. Dabei gilt die Aufgabe zur Post als fristwahrend. Wir empfehlen Ihnen daher die Unterlagen per Einschreiben aufzugeben, damit Ihnen die Post einen entsprechenden Beleg ausstellt.

- Wird die Bachelorarbeit nicht innerhalb der vorgegebenen Bearbeitungszeit erbracht, so gilt sie als mit "nicht ausreichend" (5.0) bewertet.
- Zusätzlich gelten auch die Bestimmungen der jeweiligen Studienund Prüfungsordnung (§ 34, § 35).

## **1.2. Studienarbeiten**

Die Anmeldung der Studienarbeit muss über die reguläre Online-Prüfungsanmeldung erfolgen. Zusätzlich muss das Formular "Anmeldung zur Studienarbeit" mit Angabe des Themas und des Betreuers im Studierendenservicecenter eingereicht werden. Der Abgabetermin wird vom Betreuer festgelegt und muss auf dem Formular eingetragen sein.

Studienarbeiten sind in einfacher und zumindest gehefteter Form beim jeweiligen Betreuer einzureichen. Der ursprünglich angegebene Abgabetermin hat bindende Wirksamkeit und ist unter allen Umständen einzuhalten. Wird die Arbeit nicht fristgerecht eingereicht, gilt die Prüfungsleistung als nicht erbracht und wird mit einer 5,0 bewertet.

## **2 Ziel von Bachelorarbeiten**

Im Rahmen der Bachelorarbeit sollen Sie ein thematisch abgegrenztes Thema selbständig bearbeiten und damit zeigen, dass Sie die Methoden wissenschaftlichen Arbeitens beherrschen, den Forschungsstand im Bereich Ihres Themengebietes überblicken und diesen, wie auch die Ergebnisse Ihrer eigenen Untersuchungen, präzise und verständlich darstellen können.

Die Bachelorarbeit soll Ihre Fähigkeit beweisen, mittels wissenschaftlicher Methoden zu einer konkreten Problemstellung eigenständig konkrete Lösungsstrategien zu erstellen. Die Entwicklung von Problemlösungen auf der Basis wissenschaftlicher Methoden stellt somit einen ganz wesentlichen Schwerpunkt von Bachelorarbeiten dar.

#### **3 Wahl des Themas**

Themen für Bachelor- oder Studienarbeiten finden Sie auf Ihrer Studienganghomepage unter dem Link "Studien- und Abschlussarbeiten". Sie können auch direkt auf die Professoren des Studienganges zugehen und nach einem Thema fragen. Außerdem haben Sie die Möglichkeit, Themenwünsche zu äußern. Es bietet sich an, derartige Vorschläge aus den besuchten Lehrveranstaltungen oder aus der Fachliteratur zu entwickeln. Ein Anspruch auf Berücksichtigung der Themenvorschläge besteht jedoch nicht, siehe SPO. Sollten Sie auf keinem dieser Wege ein Thema und einen Betreuer finden, müssen Sie beim Prüfungsausschuss die Ausgabe eines Themas beantragen.

Vor Anmeldung der Bachelor- oder Studienarbeit soll mit dem Betreuer ein Gespräch stattfinden, in dem das Themengebiet eingegrenzt und das Thema bestimmt wird.

Es wird explizit darauf hingewiesen, dass Themen wissenschaftlicher Arbeiten von vorneherein ausreichend eng einzugrenzen sind. Themen wie z. B. "E-Commerce" oder

**Additional Hochschule Aalen** 

"Benchmarking" sind sowohl für Bachelorarbeiten als auch für Studienarbeiten grundsätzlich ungeeignet, da sie eine spezifische Bearbeitung nicht zu lassen. Deshalb ist eine vor

Bearbeitungsbeginn erfolgende Abstimmung des Themas mit dem jeweiligen Betreuer unabdingbar.

Grundsätzlich können Bachelorarbeitsthemen einen Praxisbezug haben und in Zusammenarbeit mit einem Unternehmen angefertigt werden. Hierbei ist aber zu berücksichtigen, dass von Unternehmensseite des Öfteren Themen vorgeschlagen werden, die die Praxisinteressen überbetonen. Diese Themenvorschläge sind oftmals nicht eindeutig genug formuliert oder werden den Ansprüchen an wissenschaftliches Arbeiten nicht vollständig gerecht. Daher ist es unbedingt erforderlich, dass Sie auch bei einer praxisorientierten Abschlussarbeit theoretisch vorgehen und den Stand der Wissenschaft zu dem jeweiligen Thema hinlänglich beschreiben, analysieren und auf Ihre Problemstellung hin ggf. adaptieren. Hierzu können Sie sich in Vorgesprächen beim jeweiligen Betreuer beraten lassen.

Generell können sowohl Bachelorarbeiten als auch Studienarbeiten wahlweise in deutscher oder englischer Sprache angefertigt werden. Die in der jeweiligen Sprache zum Tragen kommenden Regeln der Rechtschreibung, Grammatik und Interpunktion sind dabei selbstverständlich zu befolgen.

## **4 Betreuung der Arbeit**

Folgende Interaktionen mit Ihrem Betreuer sind zu empfehlen:

- Eingrenzung und Abstimmung der Thematik
- Ein- bis zweimalige Besprechung der Gliederung
- Rückfragen bei kritischen Problemstellungen, die Sie nach intensivem Studium der zur Verfügung stehender Literatur nicht selbst beantworten konnten.

Die Bachelorarbeit wird in allen Phasen vom zuständigen Professor (Erstgutachter) betreut. Dabei wird die Anfertigung eines Exposés dringend angeraten. Dieses stellt die Basis der Weiterarbeit dar. Im Rahmen des Exposés sollen Sie auf ca. zwei bis drei DIN A4-Seiten das Thema sowie das von Ihnen angedachte grundlegende Vorgehen bei der Bearbeitung präzisieren. Erfasst werden sollten im Exposé somit die Problemstellung und die verfolgten Ziele der Arbeit sowie die methodische Vorgehensweise. Details besprechen Sie bitte mit dem Erstgutachter.

In jedem Falle ist dem betreuenden Professor nach entsprechendem Bearbeitungsfortschritt eine Gliederung vorzulegen. Diese ist von zentraler Bedeutung, bildet sie doch das Gerüst Ihrer gesamten Arbeit. Arbeitsproben oder Zwischenergebnisse können zur Beurteilung vorgelegt werden. Dies ist insbesondere im Falle eigener empirischer Erhebungen anzuraten. Auch hier sprechen Sie bitte die Details mit dem Erstgutachter ab.

Für Studienarbeiten gilt das oben Genannte, allerdings gibt es hier, anders als bei der Bachelorarbeit, nur einen Professor als Gutachter.

# **5 Umfang der Arbeit**

Stand: März 2023 3 Ein grundsätzlich wichtiges Qualitätskriterium Ihrer Arbeit ist die Bearbeitungstiefe. Daher ist es von besonderer Wichtigkeit, dass das Thema richtig eingegrenzt wird. Grundsätzlich ist es besser, ein eng definiertes Thema intensiv zu behandeln, als ein umfassenderes Thema

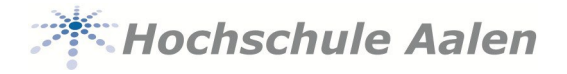

oberflächlich zu untersuchen.

Selbstverständlich zeichnet nicht die Anzahl der Seiten, sondern der Inhalt die Güte einer wissenschaftlichen Arbeit aus. Die nachfolgenden Angaben stellen daher nur einen groben Anhaltspunkt für Sie dar.

## **5.1 Umfang von Bachelorarbeiten**

Ein üblicher Rahmen für die Bachelorarbeit ist ein Umfang von ca. 65 – 80 Seiten (eineinhalbzeilig, ca. 60 Anschläge pro Zeile, ca. 35 Zeilen pro Seite). Ein etwaiger Anhang (Tabellen, Literaturverzeichnis) ist hierbei nicht mit eingerechnet. Details besprechen Sie bitte mit dem Erstgutachter.

Mindestvorgaben hinsichtlich der im Rahmen einer Bachelorarbeit einzubringenden Quellen sind ebenfalls mit einer gewissen Vorsicht zu betrachten, zumal die Qualität Ihrer Arbeit nicht ausschließlich auf den Umfang der gesichteten Quellen, also nicht ausschließlich auf quantitative Aspekte zurückgeführt werden kann. Dennoch seien die Erwartungen hinsichtlich des Umfangs eines Quellenstudiums angeführt. Wird Ihre Bachelorarbeit ausschließlich auf der Basis des Quellenstudiums durchgeführt, so sollten Sie zumindest 60 – 80 Quellen anführen können. Bei einer praxisorientierten Anfertigung der Bachelorarbeit in Zusammenarbeit mit einem Unternehmen sollte sich die Anzahl der herangezogenen Quellen auf zumindest 40 – 60 Quellen belaufen.

## **5.2 Umfang von Studienarbeiten**

Die Studienarbeit sollte einen Umfang von ca. 20 – 25 Seiten haben (eineinhalbzeilig, ca. 60 Anschläge pro Zeile, ca. 35 Zeilen pro Seite). Details besprechen Sie bitte mit dem Betreuer.

# **6 Gliederung der Arbeit**

#### **6.1 Einleitung**

Die Einleitung präzisiert das Thema und entwickelt zudem die wesentlichen Fragestellungen Ihrer Arbeit. Weisen Sie auf die sinnvolle Eingrenzung Ihres Themas hin und begründen Sie zudem diese Eingrenzung. Eine Darstellung des Ablaufes der Arbeit steht nur hier und nicht in den nachfolgenden darstellenden Kapiteln. Details besprechen Sie bitte mit dem Erstgutachter.

Allgemein kann im Rahmen der Einleitung auf die folgende Untergliederung zurückgegriffen werden:

- Hintergrund des Themas bzw. dessen Wichtigkeit
- Problemstellung / Aufgabenstellung
- Ziel der Untersuchung
- Vorgehensweise bei der Untersuchung
- Zentrale Begriffe
- ggf. Aufbau der Arbeit

#### **6.2 Hauptteil**

Im Hauptteil der Arbeit müssen Ihre Ausführungen direkt zum Kern des Themas kommen. Daher sind ausholende Herleitungen oder Definitionen zu vermeiden. Die einzelnen Kapitelüberschriften sollen den logischen Aufbau und argumentativen Fortgang Ihrer Arbeit

Stand: März 2023 4

**And Mochschule Aalen** 

deutlich machen. Der Hauptteil beinhaltet die wissenschaftliche Kernleistung des Verfassers.

**Wichtig:** Es wird explizit darauf hingewiesen, dass auch im Rahmen von praxisorientierten Bachelorarbeiten, die in Zusammenarbeit mit einem Unternehmen verfasst werden, ein umfassender Theorieteil berücksichtigt werden muss. Dies bedeutet, dass Sie zunächst die theoretischen Aspekte Ihres Bachelorarbeitsthemas darzulegen haben, bevor Sie die spezifische und praxisorientierte Situation im Unternehmen, beispielsweise auf empirischer Basis, abhandeln.

# **6.3 Schlussteil**

Die Arbeit endet mit einem Schlusskapitel, welches die wichtigsten der von Ihnen erarbeiteten Ergebnisse zusammenfasst. Somit schließt die Arbeit mit einem Fazit hinsichtlich der erzielten Ergebnisse. Neben einer Zusammenfassung kann u. U. auch ein Ausblick, z. B. auf weitergehende Fragestellungen, oder eine kritische Diskussion der Ergebnisse sinnvoll sein.

# **7 Literatur**

Die zu einem Bachelorarbeitsthema existierende Literatur muss vollständig erschlossen werden. Dies schließt wichtige fremdsprachige Quellen mit ein. Dabei müssen Sie Literatur gegebenenfalls über Fernleihe bestellen.

Zur Literaturrecherche werden im Allgemeinen folgende Quellen besonders empfohlen:

- Lehrbücher, Standardwerke, Kompendien, Handwörterbücher, Lexika
- Fachbücher
- Fachzeitschriften, insbesondere die international führenden, meist englischsprachigen Journals
- Sonstige Quellen (z. B. Veröffentlichungen von Behörden und Organisationen)

Nutzen Sie die elektronischen Datenbanken (z. B. EBSCOhost im wirtschaftswissenschaftlichen Bereich) und Recherchemöglichkeiten. Die Bibliothek bietet zudem kostenlos Kurse zur Einführung in die Literaturrecherche an.

# **8 Anhang**

Für die Anlage von Literatur- und Quellenverzeichnis gelten die üblichen Regeln für wissenschaftliches Arbeiten, siehe auch die Hinweise in Abschnitt 10.2.6.

Außerdem können Sie im Anhang interessante, aber für den unmittelbaren Kern der Arbeit nicht notwendige Informationen unterbringen (z. B. Tabellen, Graphiken, Informationen über Märkte, Unternehmen, Gesprächspartner etc.).

# **9 Bewertung von Bachelor- und Studienarbeiten**

Bitte erkundigen Sie sich bei Ihren Gutachtern nach den Bewertungskriterien. Beispiele für Kriterien können sein:

- Aufbau und Gliederung der Arbeit
- innere Logik, roter Faden
- Neuigkeitsgehalt
- formale Genauigkeit (Layout, Zitierweise, Rechtschreibung, Grammatik)

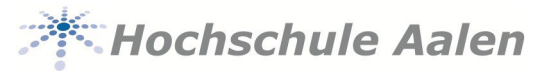

• Beschäftigung mit aktueller, wissenschaftlicher Literatur

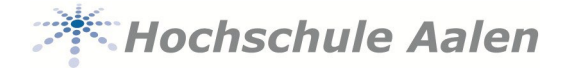

Die Bewertung von Bachelorarbeiten erfolgt durch eine unabhängige Bewertung zweier Gutachter. Der Erstgutachter ist in der Regel der Betreuer der Arbeit. Die Endnote der Prüfungsleistung ist das arithmetische Mittel der Einzelnoten der beiden Gutachter.

Die Bewertung von Studienarbeiten erfolgt ausschließlich durch Ihren persönlichen Betreuer.

## **10 Hinweise zur formalen Gestaltung wissenschaftlicher Arbeiten**

Für die formale Gestaltung wissenschaftlicher Arbeiten bestehen keine allgemein verbindlichen Regeln. Halten Sie sich jedoch vor Augen, dass bereits das äußere Erscheinungsbild einer derartigen Arbeit eine entsprechende Wirkung auf den Leser hat. Um Ihnen die formale Gestaltung ein wenig zu erleichtern, sind im Folgenden einige nützliche Hinweise zusammengestellt.

## **10.1 Allgemeine Hinweise zur Gestaltung**

#### **10.1.1 Seitenränder**

Bei der Seiteneinrichtung haben sich folgende Mindestabstände bewährt:

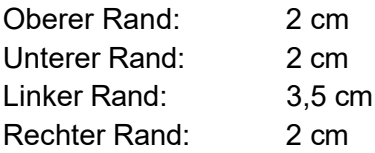

#### **10.1.2 Schriftart, Schriftgröße, Zeilenabstand**

Die gängigen Schriftarten sind Arial, Helvetica oder Times New Roman. Empfohlene Schriftgrößen sind 11pt oder 12pt, bei Gliederungsüberschriften ggf. auch größer. Für Fußnoten wird eine Schriftgröße von 8pt oder 9pt empfohlen. Achten Sie darauf, dass die Schriftgrößen in Abbildungen und Tabellen, die von anderen Autoren übernommen werden oder auch selbst erstellt werden, harmonisch zu den für den im Text verwendeten Schriftgrößen passen.

Die Arbeit (Inhaltsverzeichnis, Text, etc.) sollte in eineinhalbzeiligem Abstand geschrieben werden. Fußnoten sollten einen einzeiligen Abstand haben.

#### **10.1.3 Abbildungen und Tabellen**

Integrieren Sie Abbildungen und Tabellen in den Text und verweisen Sie auch im Text darauf. Für den Fall, dass diese sehr umfangreich sind, können sie auch im Anhang Berücksichtigung finden. Achten Sie darauf, dass Sie im Text nicht detailliert Inhalte von Abbildungen und Tabellen eins zu eins wiedergeben. Vielmehr ist es bei Abbildungen und Tabellen wichtig, etwaige zusätzliche Informationen für ein besseres Verständnis bzw. eine weiterführende Interpretation anzuführen.

# **10.2 Gliederung**

Es wird jedoch empfohlen, auf das Verfahren der Abschnittsnummerierung nach arabischen Ziffern zurückzugreifen. Dabei werden die Hauptabschnitte (1. Stufe) eines Textes von 1 an fortlaufend nummeriert. Jeder Hauptabschnitt kann wiederum in beliebig viele Unterabschnitte (2. Stufe) unterteilt werden, die ebenfalls fortlaufend nummeriert werden (z.

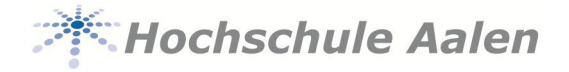

B. 3.1, 3.2, 3.3 usw.). Das gleiche gilt auch für alle weiteren Stufen (z.B. 4.2.1, 4.2.2, 4.2.3 usw.).

Folgende formale Gliederung wird empfohlen:

- Titelblatt
- Executive Summary
- Inhaltsverzeichnis
- evtl. Vorwort
- Abkürzungsverzeichnis
- Abbildungsverzeichnis
- Tabellenverzeichnis
- Text (Einleitung, Hauptteil, Schlussteil)
- Literaturverzeichnis
- Verzeichnis von Internet-Quellen
- evtl. Anhang
- Eidesstattliche Erklärung

Außer dem Titelblatt sind sämtliche Blätter zu nummerieren. Das Inhalts-, Abkürzungs-, Abbildungs- und Tabellenverzeichnis sind dabei mit römischen Ziffern (I, II, III etc.) zu paginieren. Der Text (Einleitung, Hauptteil und Schlussteil), das Literaturverzeichnis, das Verzeichnis der Internet-Quellen und der Anhang sind mit arabischen Ziffern (1, 2, 3 etc.) zu kennzeichnen. Die Nennung der Seitenzahl sollte zentriert oder rechtsbündig erfolgen.

#### **10.2.1 Titelblatt**

Zur Erstellung des Titelblatts von Studien- und Bachelorarbeiten finden Sie am Ende dieses Dokuments jeweils ein Muster (Anhang A und B).

#### **10.2.2 Executive Summary**

Im Executive Summary soll dem nicht in die Thematik involvierten Leser die Möglichkeit gegeben werden, sich in kurzer Zeit einen Überblick über Ihre Bachelorarbeit zu verschaffen. Es sollte also die wesentlichen Inhalte, Aussagen und Erkenntnisse Ihrer Arbeit beschreiben.

#### **10.2.3 Inhaltsverzeichnis**

Das Inhaltsverzeichnis nennt alle Kapitel und Unterkapitel mit Seitenzahlen. Dabei müssen die Überschriften der Kapitel im Inhaltsverzeichnis mit den Überschriften im Text übereinstimmen.

Das Inhaltsverzeichnis muss den logischen Aufbau und die Struktur der Arbeit, d.h. den "roten Faden", widerspiegeln. Eine folgerichtige und in sich geschlossene Gedankenführung zeigt sich bereits in einem logisch gegliederten Inhaltsverzeichnis.

Bei der Untergliederung ist darauf zu achten, dass beispielsweise einem Unterpunkt 1.1. auch ein Unterpunkt 1.2. folgt. Eine zu tiefe Untergliederung (z.B. 3.2.3.3.4.5) ist zugunsten einer Übersichtlichkeit nach Möglichkeit zu vermeiden. Ein Überschreiten von vier Gliederungsstufen sollte nur in Ausnahmefällen vorgenommen werden.

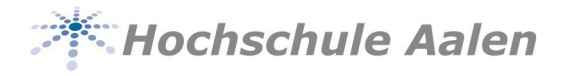

## **10.2.4 Abkürzungsverzeichnis**

Das Abkürzungsverzeichnis muss alle Abkürzungen anführen, die in der Arbeit Verwendung finden. Die Abkürzungen selbst sind in alphabetischer Reihenfolge anzuführen. Im laufenden Text sind Abkürzungen zu vermeiden. Hiervon ausgenommen sind lediglich die geläufigen Abkürzungen wie etc., usw., vgl., z. B. (vgl. DUDEN). Diese Abkürzungen sollen auch nicht in das Abkürzungsverzeichnis aufgenommen werden.

#### **10.2.5 Abbildungs- und Tabellenverzeichnis**

Abbildungen und Tabellen sollen im Prinzip allein verständlich sein. Jedoch sind weiterführende Erläuterung und Interpretation von Abbildungen und Tabellen im Textteil vorzunehmen. Ein Hinweis auf eine entsprechende Tabelle oder Abbildung hat in jedem Fall im Text zu erfolgen.

Jede Abbildung muss links unterhalb der Abbildung beginnend nach dem Wort "Abbildung" oder der Abkürzung "Abb." sowie einer fortlaufenden Nummer eine aussagefähige verbale Bezeichnung haben, die sich sehr konkret auf die Inhalte der Abbildung bezieht. Dabei sind sämtliche Abbildungen und Tabellen jeweils getrennt fortlaufend zu nummerieren. Die Quellenangabe für Abbildungen soll in Klammern gestellt nach der verbalen Bezeichnung der Abbildung erfolgen. Dabei ist bei der Quellenangabe auf den sog. Kurzbeleg zurückzugreifen (vgl. Abschnitt 10.2.6).

#### Beispiel:

Abb. 13: Entwicklung absoluter Preisdifferenzen und Integrationsgrad von Ländermärkten (Quelle: Backhaus (2001), S.367)

Jede Abbildung ist einschließlich fortlaufender Nummer sowie entsprechender Bezeichnung und Seitenangabe im Abbildungsverzeichnis anzuführen.

Das Tabellenverzeichnis ist analog dem Abbildungsverzeichnis aufzubauen. Unter jeder Tabelle ist dabei das ausgeschriebene Wort "Tabelle" oder die Abkürzung "Tab." sowie eine fortlaufende Nummer anzuführen.

#### **10.2.6 Text (Einleitung, Hauptteil, Schlussteil), Umgang mit Quellen**

Hinweise zur inhaltlichen Gestaltung des Textteils finden Sie bereits in Kapitel 6 dieses Dokuments. An dieser Stelle werden noch einige Hinweise zum Umgang mit Quellen und zum Zitieren gegeben.

Zitate müssen grundsätzlich eindeutig belegt und nachprüfbar sein. Der Autor muss möglichst genau nachweisen, woher Daten, Fakten, Behauptungen und Hypothesen stammen, die er verwendet oder auf die er Bezug nimmt. Ein Zitat sollte den folgenden fünf Forderungen entsprechen:

• Unmittelbarkeit: Die Primärquelle muss immer selbst eingesehen werden. Sollte dies im Ausnahmefall einmal nicht möglich sein, so muss die Quellenangabe immer den Zusatz "zitiert nach..." enthalten. Derartige Ausnahmen sind jedoch nur dann statthaft, wenn die betreffende Quelle nicht oder nur unter sehr großen Schwierigkeiten zugänglich ist, wie z.B. bei Magisterarbeiten oder ausländischen Dissertationen.

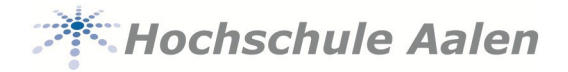

• Genauigkeit: Das Zitat muss buchstäblich genau der Quelle entsprechen. Selbst inhaltliche und orthographische Fehler der Primärquelle müssen übernommen werden. Derartige Fehler können aber durch "(!)" oder "(sic.)" kenntlich gemacht werden ("sic" bedeutet dabei "so lautet die Quelle!"). Werden im Zitat Hervorhebungen gemacht, die nicht im Original stehen, so muss dies in der Fußnote oder im Text vermerkt werden (z. B.: "Hervorhebungen vom Verf."). Des Weiteren müssen eigene Auslassungen gekennzeichnet werden, am besten durch drei Punkte, und zwar in Klammern gesetzt "(...)", um sie von etwaigen Auslassungen im Original unterscheidbar zu halten. Die buchstäbliche Genauigkeit erfordert es, dass Abweichungen vom Original durch einen in Klammern gesetzten Hinweis gekennzeichnet werden. (z.B. "Anm. d. Verf."). Beispiel:

"Als Ursachen anbieterbezogener Rückkopplungen (...) kommen **unterschiedliche** (Hervorhebung vom Verf.) unternehmensinterne Einflussgrößen in Betracht."

- Zweckentsprechung: Das Zitat sollte umfangreich genug gewählt werden, um seinen Zweck zu erfüllen, andererseits aber auch nicht zu ausführlich sein.
- Sparsamkeit: Zitate sind nur dann zu verwenden, wenn es unbedingt auf die Originalformulierung in der verarbeiteten Quelle ankommt. In vielen Fällen ist die Wiedergabe des Inhalts der verarbeiteten Quelle mit eigenen Worten besser. Im Falle eines direkten Zitierens sollen Zitate nicht isoliert stehen. Vielmehr sollen Sie der Ausgangspunkt für Interpretationen sein oder als Resümee dienen.
- Unverfälschte Wiedergabe: Zitate müssen so wiedergegeben werden, dass die Absicht des zitierten Autors nicht verfälscht wird.

Zitate stehen grundsätzlich immer zwischen doppelten Anführungszeichen am Anfang und Ende. Die Fußnoten mit der zugehörigen Quellenangabe sind an den unteren Rand der jeweiligen Textseite zu setzen und fortlaufend zu nummerieren. Längere Zitate sollten sich durch ein Einrücken vom übrigen Text abheben.

Bei Abbildungen und Tabellen im Text beginnt der Quellenhinweis mit "Quelle: ...". Mit einem Quellenhinweis sind auch solche Angaben zu versehen, die nicht der Literatur entnommen, sondern selbst erstellt ("Eigene Darstellung") oder durch persönliche Befragung in Erfahrung gebracht worden sind ("Eigene Erhebung").

Quellenangaben sind in Fußnoten aufzunehmen. Fußnoten sind prinzipiell vom Textteil der jeweiligen Seite durch einen Strich zu trennen. Im Text wird durch eine hochgestellte Ziffer auf herangezogene Quellen verwiesen. Dabei ist darauf zu achten, dass eine durch den gesamten Text fortlaufende Nummerierung erfolgt. Für die Quellenangaben in den Fußnoten selbst ist der sogenannte Kurzbeleg, der auf das Literaturverzeichnis Bezug nimmt, heranzuziehen. Dieser Kurzbeleg umfasst die folgenden Angaben:

- Name des Autors der Quelle (ausschließliche Verwendung des Nachnamens)
- Erscheinungsjahr des betreffenden Buches / Aufsatzes sowie
- Seitenangabe, auf die Bezug genommen wird.

Beispiel: Backhaus (2001), S. 45

Besteht eine Verwechslungsgefahr hinsichtlich des Nachnamens des Autors, z. B. weil mehrere Autoren den gleichen Nachnamen haben, so ist zusätzlich der Vorname anzugeben.

Stand: März 2023 10 November 2008 10 November 2009 10 November 2009 10 November 2009 10 November 2009 10 November 2009 10 November 2009 10 November 2009 10 November 2009 10 November 2009 10 November 2009 10 November 2009 1

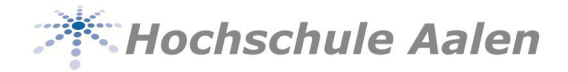

Beispiel: Backhaus, Klaus (1998), S. 143 Backhaus, Hermann (1998), S. 34

Für den Fall, dass ein Autor mehrere Beiträge in einem Jahr veröffentlicht hat, wird das Erscheinungsjahr durch fortlaufend verwendete Kleinbuchstaben ergänzt.

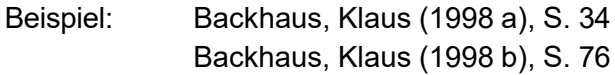

Bezieht sich der Quellenhinweis auf zwei Seiten, so ist die Abkürzung "f" anzufügen, wird auf mehr als zwei Seiten Bezug genommen, so ist die Abkürzung "ff" anzufügen.

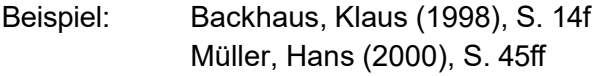

Quellenangaben in der Fußnote sind grundsätzlich ohne Punkt abzuschließen. Ist es in Ausnahmefällen nicht möglich, nach dem Originaltext zu zitieren (Primärliteratur), so kann auch nach einer Quellenangabe in der Sekundärliteratur zitiert werden. Der Quellenhinweis gibt in diesem Falle mit dem Hinweis "zitiert nach..." auch die Sekundärliteratur an.

#### **10.2.7 Literaturverzeichnis**

Das Literaturverzeichnis führt sämtliche herangezogenen Quellen auf, unabhängig davon, ob es sich um Literatur oder sonstiges benutztes Datenmaterial, um gedruckte oder ungedruckte Quellen handelt. Somit müssen sämtliche Quellen, die bei der Erstellung der Arbeit Verwendung gefunden haben, angeführt werden. Dies gilt beispielsweise auch für einzelne Zeitschriftenaufsätze, die herangezogen wurden. Aber auch mündliche Auskünfte, die durch Befragung bzw. Interview von Experten und sonstigen Personen erhalten wurden und Berücksichtigung in Ihrer Arbeit finden, müssen als Quelle angeführt werden.

Abstand zu nehmen ist hingegen von Quellen aus Boulevardzeitungen (z. B. Bild-Zeitung, Morgenpost o. ä.). Auch Seminar- oder Projekt- bzw. Studienarbeiten sowie Vorlesungsskripte sollten nur in Ausnahmefällen als Quelle herangezogen werden.

Literaturquellen werden grundsätzlich in Primär- und Sekundärquellen unterschieden. Primärquellen stellen gewissermaßen die "Originalquelle" dar, bei Sekundärquellen hingegen wird geistiges Gedankengut über eine dritte Person vermittelt bzw. weitergegeben. Primärquellen, die im Rahmen Ihrer Arbeit als besonders wichtig anzusehen sind, sollten von Ihnen auch immer im Original eingesehen werden. Ein ausschließliches Zitieren eines für Ihre Arbeit besonders bedeutsamen Autors aus Sekundärquellen ist als nicht zureichend zu betrachten.

Ein von Ihnen herangezogenes Werk muss aufgrund der bibliographischen Angaben eindeutig identifizierbar und für weiterführende Nachforschungen auffindbar sein. Die Einhaltung der nachfolgend angeführten Konventionen bei der Erstellung Ihres Literaturverzeichnisses wird daher empfohlen. Außerdem sei auf die Norm DIN 1505 Teil 2 (Titelangaben von Dokumenten. Zitierregeln) verwiesen.

#### Selbstständige Veröffentlichungen

Bei selbstständigen Veröffentlichungen ist auf das folgende Grundschema zurückzugreifen:

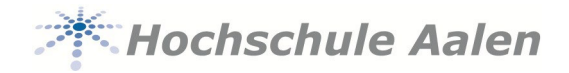

- Familienname, Vorname des Autors / Herausgebers. Bei mehr als drei Autoren / Herausgebern muss nur der erste genannt werden mit dem Zusatz "(u.a.)". Bei Herausgebern steht hinter dem Namen "(Hrsg.)". Angaben zur Person des Autors (z.B. akademische Titel) finden keine Erwähnung. Der Vorname ist vollständig auszuschreiben (z.B. "Backhaus, Klaus" anstelle von "Backhaus, K.").
- Titel, Untertitel
- Auflage. Hierbei sind auch Zusätze zur Auflagenangabe zu vermerken, etwa: "4., überarbeitete und erweiterte Auflage."
- Band
- Erscheinungsort und Verlag
- Erscheinungsjahr

## Beispiel:

Backhaus, Klaus; Büschken, Joachim; Voeth, Markus: Internationales Marketing. 4., überarbeitete und erweiterte Auflage. Stuttgart: Schäffer-Poeschel Verlag, 2001.

# Unselbstständige Veröffentlichungen

Bei unselbstständigen Veröffentlichungen ist auf das folgende Grundschema zurückzugreifen:

- Familienname, Vorname des Autors / Herausgebers. Ist kein Autor / Herausgeber ersichtlich, so ist auf die Abkürzung "o.V." (ohne Verfasser) zurückzugreifen
- Titel, Untertitel
- Titel der Zeitschrift. Bei Sammelwerken steht vor dem Titel der Hrsg.
- Band und / oder Jahrgang und dahinter in Klammern das Erscheinungsjahr
- Heftnummer, wenn nur pro Heft, nicht aber pro Jahrgang nummeriert ist
- Seite(n), nicht "S. 32f" oder "S. 32ff", sondern die Seitenzahlen, auf denen der gesamte Beitrag steht, also beispielsweise "S. 32-65"

# Beispiel:

Bradley, Michael: Inquiry and Decision in International Marketing. In: Irish Marketing Review (1986), Vol.1, S.131-147.

# Online-Veröffentlichungen

Online-Publikationen sind im Rahmen wissenschaftlicher Arbeiten zitierfähig, wenn die Art der Veröffentlichung angegeben werden kann. Eine eindeutige Benennung von Ressourcen übernimmt der "Uniform Ressource Locator" (URL). In jedem Falle müssen zitierte Online-Publikationen in einem separaten Verzeichnis aufgeführt werden. Dabei sind die Quellenangaben mit dem jeweiligen, in Klammern zu setzenden Datum des Zugriffs auf die entsprechende Quelle zu versehen. Fallen Online-Quellenangaben länger aus als eine Zeile, so hat eine Trennung direkt nach einem mit "/" getrennten Abschnitt zu erfolgen. WWW-Artikel werden grundsätzlich folgendermaßen zitiert:

- Name des Autoren
- Name des Dokuments
- URL
- Datum des eigenen Zugriffs auf das Dokument (in Klammern gesetzt)

Stand: März 2023 12

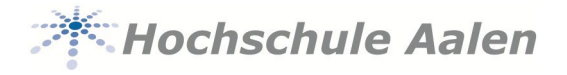

Beispiel:

Grether, Manfred: Lehrstuhl für ABWL und Marketing II, [http://www.bwl.uni](http://www.bwl.uni-/)mannheim.de/Bauer/mitarbeiter/grether.html (25.02.2001)

Grundsätzlich sind Literaturquellen hinsichtlich ihrer qualitativen Eignung kritisch zu hinterfragen. Dies gilt insbesondere für Online-Quellen. Nicht alles, was im Internet veröffentlicht wird, ist auch automatisch richtig.

# **10.2.8 ggf. Anhang**

Der Anhang (also z. B. Dokumente, Tabellen, Abbildungen usw.) folgt dem Literaturverzeichnis. Dabei handelt es sich in der Regel nur um ergänzendes Material oder umfassendere Dokumente, Tabellen etc. Jeder Bestandteil des Anhangs ist mit einem Großbuchstaben zu kennzeichnen (z.B. Anhang A: Fragebogen, Anhang B: Gesetzentwurf). Im Inhaltsverzeichnis ist der Anhang allgemein unter zusätzlicher Nennung der entsprechenden Seitenzahl, die vom Textteil fortlaufend weiternummeriert wird, anzuführen.

#### **10.2.9 Eidesstattliche Erklärung**

Eine eidesstattliche Erklärung ist ausschließlich für Bachelorarbeiten, nicht hingegen für Studienarbeiten erforderlich. Diese Erklärung ist auf einem separaten Blatt ganz am Ende der Bachelorarbeit zu berücksichtigen. Dabei wird empfohlen auf den folgenden Wortlaut zurückzugreifen:

Ich erkläre hiermit, dass ich die vorliegende Arbeit selbständig und ohne Benutzung anderer als der angegebenen Hilfsmittel angefertigt habe. Die aus fremden Quellen direkt oder indirekt übernommenen Gedanken sind als solche kenntlich gemacht.

Die Arbeit wurde bisher in gleicher oder ähnlicher Form keiner anderen Prüfungsbehörde vorgelegt und auch noch nicht veröffentlicht.

Aalen, den (Datum) and Eigenhändige Unterschrift

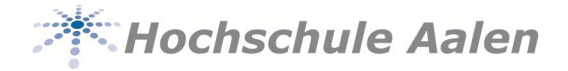

**Anhang A Titelblatt für Studienarbeiten (Muster)**

**Studienarbeit** 

im Rahmen des Studiums

Oberflächentechnologie / Neue Materialien Maschinenbau / Neue Materialien Materialographie / Neue Materialien International Sales Management and Technology

an der Hochschule Aalen

# **Thema**

Eingereicht von

Vorname Name

Matr-Nr.: NNNNN

Aalen, den TT.MM.JJJJ

Betreuer: Name

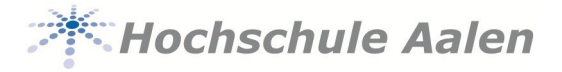

**Anhang B Titelblatt für Bachelorarbeiten (Muster)**

**Bachelorarbeit** 

zur Erlangung des Grades

Bachelor of Engineering

im Studiengang

Oberflächentechnologie / Neue Materialien Maschinenbau / Neue Materialien Materialographie / Neue Materialien International Sales Management and Technology

an der Hochschule Aalen

# **Thema**

Eingereicht von

Vorname Name

Matr-Nr.: NNNNN

Aalen, den TT.MM.JJJJ

Betreuer 1: Name

Betreuer 2: Name